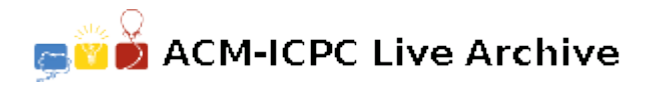

# **5743 All Your Base**

Given a specification for a "base" (well, actually a mixed radix number system), take in pairs of numbers written in our "base", perform a specified operation on them and output the result in our base.

#### **The Base:**

A number system where the right-most digit (digit 1) can be a counting number between 0 and 1, the second right-most digit (digit 2) can be a counting number between 0 and 2 and, more generally, each digit *n* (as labeled from the right) can have values between 0 and *n*. After 9, upper case letters are used, starting with 'A' and going through 'Z'. After the highest digit (which can be 0-Z), no further digits are possible; any numbers which go past that digit are invalid. Negative numbers are prefixed with a single '-' sign. Numbers never have leading zeros, with the exception of zero itself, which is represented by a single '0' character.

#### **Operations:**

• Addition (+) and subtraction (-): The numbers are added or subtracted as normal (including carrying, borrowing, etc).

#### **Input**

- The first line of input is the number (base 10) of operations that need to be performed.
- Each following line will be at most 1000 bytes and will consist of a variable-radix number, a space, a single character indicating the operation  $(4, 0, 0)$ , or  $(-, 0)$ , a space, another variable-radix number, and a newline (LF).
- Either number for any operation (and also the result) may be negative.

## **Output**

- For each operation in the input, a single line of output should be produced containing either the result (a variable-radix number) or the string 'Invalid') (without quotes) followed by a newline  $(LF)$ .
- If either of the input numbers or the resulting number is not valid in the number system, or an error is encountered while performing the operation, the result is invalid.

## **Sample Input**

```
3
3 + 59987654321 + 1
-A000000000 - 1
```
# **Sample Output**

Invalid A000000000  $- A000000001$